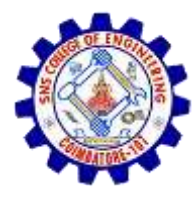

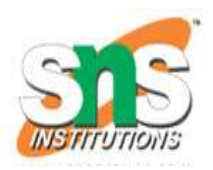

# **Binary search tree**

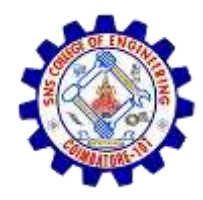

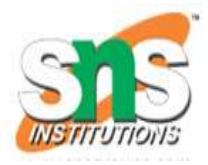

- A Binary Search Tree (BST) is a tree in which all the nodes follow the below-mentioned properties :
- The left sub-tree of a node has a key less than or equal to its parent node's key.
- The right sub-tree of a node has a key greater than to its parent node's key.
- Thus, BST divides all its sub-trees into two segments; the left sub-tree and the right sub-tree and can be defined as −
- $\triangleright$  left subtree (keys)  $\leq$  node (key)  $\leq$  right subtree (keys)

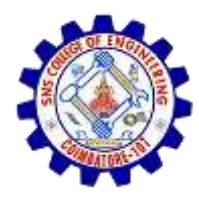

### **Representation**

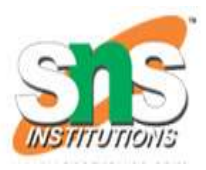

- BST is a collection of nodes arranged in a way where they maintain BST properties.
- Each node has a key and an associated value.
- While searching, the desired key is compared to the keys in BST and if found, the associated value is retrieved.
- From the figure we identify that left subtree values are lesser than root
- The right subtree values are greater than the root node.

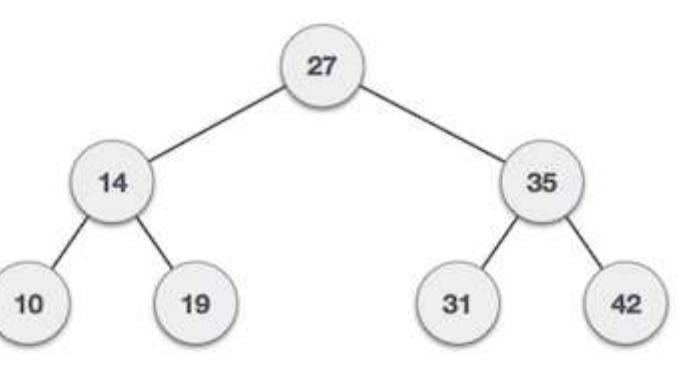

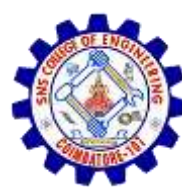

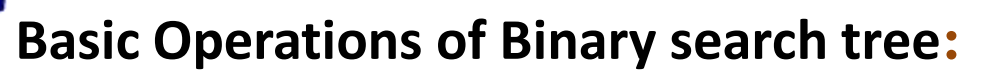

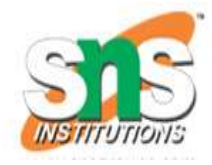

Following are the basic operations of a tree −

- **Search** − Searches an element in a tree.
- **Insert** − Inserts an element in a tree.
- **Pre-order Traversal** − Traverses a tree in a pre-order manner.
- **In-order Traversal** − Traverses a tree in an in-order manner.
- **Post-order Traversal** − Traverses a tree in a post-order manner.

#### **Node**

Define a node having some data, references to its left and right child nodes. struct node

{

int data;

```
struct node *leftChild;
```

```
struct node *rightChild;
```
};

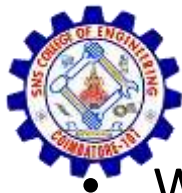

## **Search Operation**

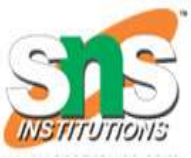

- Whenever an element is to be searched, start searching from the root node.
- Then if the data is less than the key value, search for the element in the left subtree.
- Otherwise, search for the element in the right subtree.

### **Algorithm**

```
struct node* search(int data)
{ 
struct node *current = root;
printf("Visiting elements: "); 
while(current->data != data)
{
if(current != NULL)
{ 
printf("%d ",current->data);
```
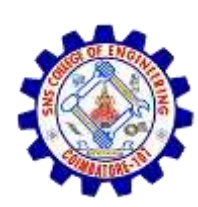

{

#### if(current ->data > data)

```
current = current
-
>leftChild; 
}
else 
{ 
current = current
-
>rightChild; 
} 
if(current == NULL)
{ 
return NULL; 
} }
 } 
return current; }
```
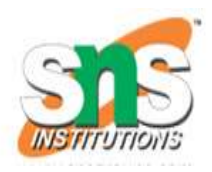

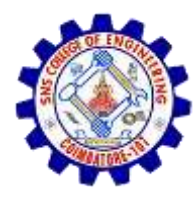

## **Insert Operation**

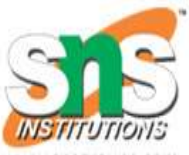

- Whenever an element is to be inserted, first locate its proper location.
- Start searching from the root node.
- If the data is less than the key value, search for the empty location in the left subtree and insert the data.
- Otherwise, search for the empty location in the right subtree and insert the data.

### **Algorithm**

```
void insert(int data)
```
{

```
struct node *tempNode = (struct node*) malloc(sizeof(struct node));
```

```
struct node *current;
```

```
struct node *parent;
```

```
tempNode
->data = data; 
tempNode
-
>leftChild = NULL;
tempNode
-
>rightChild = NULL; 
if(root == NULL){ root = tempNode
;
} 
else 
{ 
current = root; 
parent = NULL; 
while(1)
{ 
parent = current;
if(data < parent
->data) 
{ 
current = current
-
>leftChild; 
if(current == NULL) 
{ 
parent
-
>leftChild = tempNode; 
return; }}
```
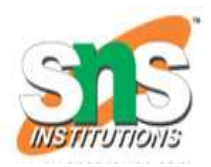

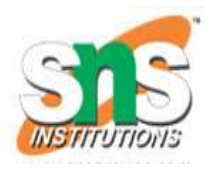

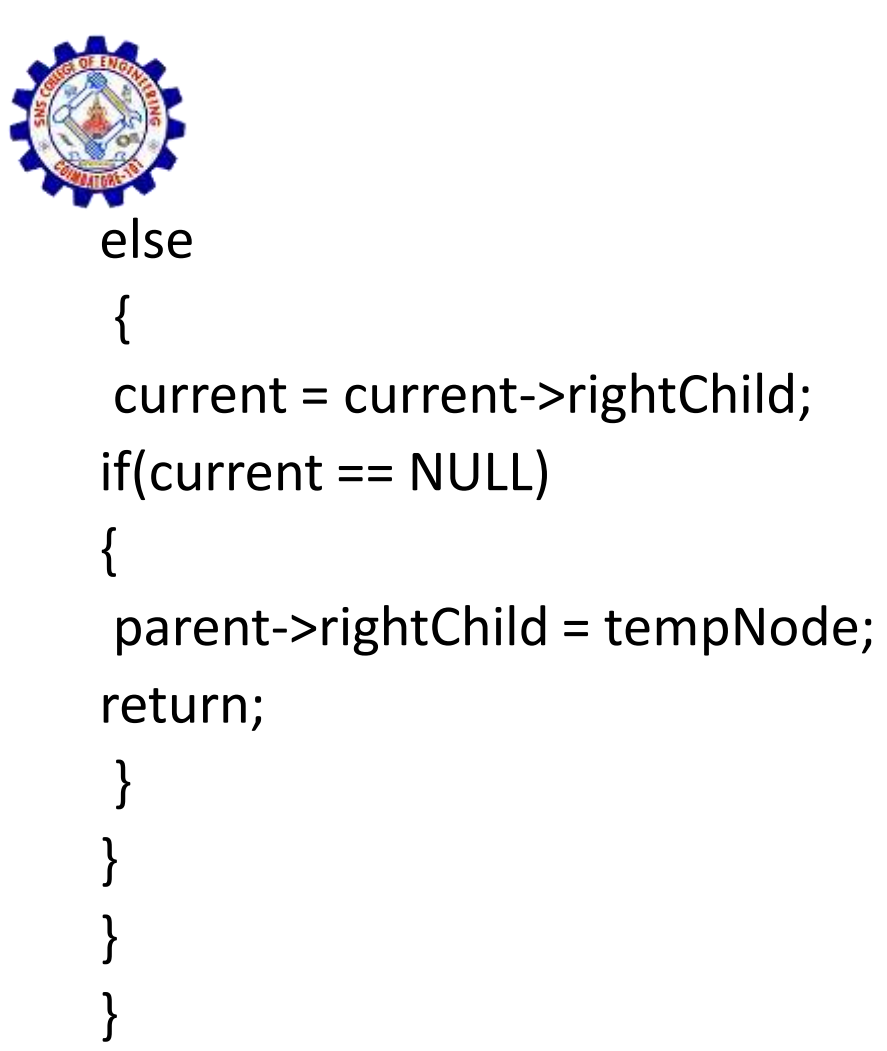

}